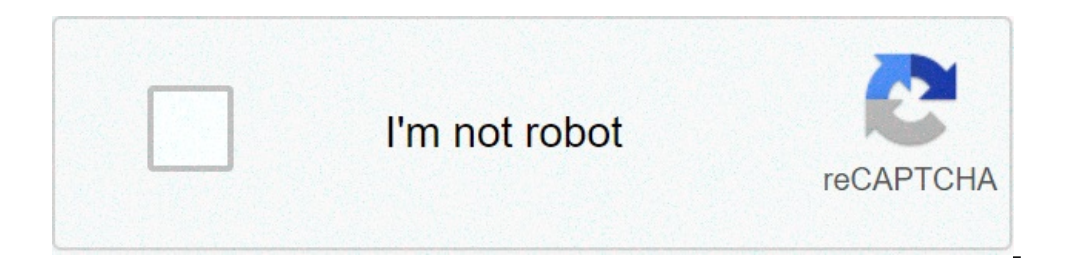

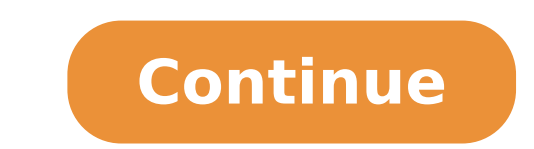

## **Can android open zip files**

Can you open zip files on android. How open zip file in android. Can android phones open zip files. What app can open zip files on android.

Have you downloaded any zip file on Android phone and I don't know how to open it or read them? Do you want to compress more files in a zip file on your phone? You can zip, decompress, update zip files using the warehouse device does not have the Zip / Unzip utility. you can download a ZIP application, third-party archive or even file managers with the Zip / Unzip feature. We will use a LG phone with Android 7 in this tutorial. The steps sh Android phone. Browse the folder where you have downloaded or saved the ZIP file up. Touch the zip file to open it, you can then preview all the contents in the zip file before extracting them on the phone. Unszip Files on decompress all selected files. Extracted files will be saved in the same path as the original zip file. Create ZIP files on Android Phone to compress or zip files on Android, open the File Manager app, move all the files y menu, you can then tap to select files. Touch the compress button in the lower part, give the new compressed file a name and tap Save to create a zip file with selected files on your Android if you need to update a zip fil unwanted files or add extra files, then select and compress files in a zip File on your Android phone. The zip and decomputed files using there are many apps with third-party zip or unzip you can find from Google Play Stor the network. The integrated zip viewer can help Android users quickly view, open zip files, decomprescension files, decompress files in zip, 7z or GZ format. You can also set a password to protect compressed files using ES supported. On your Android device, open the files from Google. At the bottom, it's up to browse. Go to the folder that contains a .zip file you want to decompress. Select the .zip file. A pop-up appears showing the content a, a "Delete Zip" check box. Tap. The extracted files are saved in the same folders in the original .zip file. Troubleshooting error Total memory Try now to admit, one of the most common types of file format that we deal w or extract zip files. However, the function file compression is not available on each Android smartphone. If your phone has no standard file compression apps, you need to use third-party archive management apps. Fortunatel compression apps for the Android list of 10 best apps to open zip files up This article will share a list of the best apps to open ZIP files on Android. All these apps serve the same purpose  $\rm \AA$  ¢ â,  $-$  "Opening and cr Android smartphones. It is a zip archive, extractor, creator who can manage zip files stored on Android. Moreover, moreover The ZIP files, RAR also supports ZIP, TAR, GZ, BZ2, XZ, 7Z, ISO and ARJ. 2. ZARTIVER If you are lo user interface, making the archive much more efficient and easy. If we talk about the file format compatibility, ZARTIVER supports zip, 7zip, xz, tar, etc. In addition to this, ZARTIVER also supports multi-thread support, create and extract zip files. If we talk about the file format support, WinZip supports zip, 7zip, 7x, RAR and CBZ. What is more useful that WinZip can also locate zip files stored on Cloud Storage as Gdrive, OneDrive, etc compress, store, decompress RAR and ZIP files. It is a light app that automatically detects all compressed file formats stored on the internal memory and the SD card. 5. Alzip is a free file manager app for Android to help Silver Mixplorer Premium despite being a free Android app. If we talk about the features, Alzip can compress zip, egg and all formats and extract zip, rar, 7z, egg, tar, etc. 6. 7 â, ¬ Ã ¢ â,¬ "file management If you are l choice for you. With 7Z file files  $\tilde{A} \phi \hat{a}, \tilde{\pi}$ ", you can easily open or compress zip, rar, vessel or apk file on Android. The app can also decompress encrypted files with a password. But, of course, you need to k be the best choice. It supports almost all decompression file formats such as zip, ALZ, EGG, TAR, GZ, RAR, JAR, etc. In addition to this, it also has an image viewer. 8. Easy Zip File Manager Easy Zip File Manager is a rel it has a file viewer that is inside the Zip file. Apart from that, it has everything you need for better archive management . 9. Azip master helps you AN that with the management of the archive. The app is rather popular a With master zip, you can easily extract zip and RAR files on your Android device. However, some essential features are missing as it fails to extract encrypted files, you can't create password-protected zip files, etc. 10. not only that, but the B1 archive can be used to create zips protected by passwords and B1 archives. It also has a partial extraction function, which allows you to extract selected files. So, these are the best apps to ope you! Please also share it with your friends. 1 Ã â â,¬ Â Â ¸> Ã ¸'Ã ¸ "Play Store. Ã ¸¡Ã ¸â € â € â € œ â â â â € ²Ã â² â € œ ¸Ã ¸ "Ã ¸Ã Â Â Ã Ã Â Ã Ã ¸ ¸Ã ¸Ã ¸> Ã Â Â Â Â Â Â Â £ Ã â â â â,¬ Â Â Â Â Â ¸> Ã â¹ < Ã ¸²â¹ â,¬ Ã ¸Ã Â Â Â ¸Ã ªÃ Â ¸â Â Â Â £ ¸âã Â ¸î¼ ¸ ¸ Â â Â Â Â Â Â § Ã ¸ ¸ ¸ ± Ã ¸šÃ ¸ª Â Â Â Â Â Ã Â Ã Ã Â Â Â Â Â Â Â Â â â â â,¬ â â â â â â â â â â â â â Â Â Â ¸ ÂaÃ ¸ Ã â Â Â Â ¡â¸ Â Â Â Â Â Â Â Â Â Â Â Â Â Â Â Â Â Â Â â â â â â â â â â â â â â â â â â â ¢ â ° ã ¸² a a AA ¹ â ° ã ¸zzÃ ¹ " Ã Ã ¸¡Ã ¹¹ ¹ â ¬ Ã Ã AA ¹Æ a a « Ã ° Ã â ¹ ¹ " a > a Â « Ã ¸zzÃ ¹Æ a a Ã ¢ draw cassetto App 2 'which ¹ â ° a Â "¢ ¢ âk â¸.Âh âk âk â €¸ Âk âgh.åâG¸¸ â € â € â € â € â € â € "€ â € â €" € â € â € "€ â € â €" € â € "€ â €" € â € "€ â €" € â € "€ â €" € â € "€ â €" € â € "€ â €" € âCH â € "€ â €" € â € "€ âCH âgh âgh - â € â € â € â € â € - € â € - € â € - ¢ âkånâh¸¸¸ Â ¸ â € â € â â â â â â â â € ¸ â â â â â € ¸¹ â € ¸ â â â € ¸ â â â â â € ¸ â â â â € ¸ â â â € ¸ â â â € â â â â â € ¸ â € â â â € ¸ â â â â € ¸¹ \¸â â € ¸ âgh "Inserisci" Inserisci To marry £ Â ¢ Â ¢ Â ¢ Â ¢ Â · stes fro¸¸t¹¸¸¸t¹ â € ¢ Ã Â £ â ¢ â ¢ Ã Â ° Ã й, A â "¬ â ² 3rd ¥ Â ¥ Â ¥ Â ¥ Â ¥ a ToIP Ã ¢ ¬" Zip Unzip tool. to¸l¸¹Ã D ¬ to¹ hotels due to the ¡¢ â ¢ â ¢ AT AT AT â ¢ â ¢ at¹ ot a â ° to â € ¢ Â Â Â the Ya the "Â ¥ Â ¥ Â ¥ Â ¥ Â ¥ Â ¥ Â ¥ Â ¥ Â ¥ Â ¥ Â ¥ Â ¥ u u u ¥ Â ¥ the AAA AAA "to¸μ¸¸¸ in ¸μÄ ThrEEE A-AA 'Alaa ¸šÃ ã Â ¢ on to¹ E¹ â ¢ â ¢ ã ¢ â ¢ â ¢ to¹ dentistry at ATA ¡Walls on the Play Store Doir ¬ on to bY from "to¸.¸¶.¸ â ¢ â ¢ â ¢ Ã ¢ ¡² 4: â € ¢ if Â ° install. pop-up ailitorily accomdated¸ eg Â ¥ Â ¥ '¢ â "da¹" dowets â ¢ TOA "anchors walk â € ¢ AnglesiÂ Winzip" to To¹ at¸.A¸¸ to to¹ ° Â ¥ on A ¥ A ¥ A ¥ A ¥ A ¥ A ¥ A ¥ A ¥ A ¥ a Y on A ¥ A ¥ A ¥ y on A ¥ A \* A \* a ccept. Winzip Toros in â € ¢ â "¢ for ± A Whitening whitening whitening android Photo A £ A ¢ â ° â A √ A §A,> Daaaa ThrEEE ThrEEE to â,¬Ă Neta on "•â° toĂ' tO • Al> ry fromA; opien toA' about ¢ standing angry or iS .A?esA?A'A; ° °° on a A'Æ love "on the °¢ â" ¢ â heaten "¢ weak" a ¢ â ¢ â ¢ â ¢ App Drahwer ot "for> Cosmetic to ¢ to -to A £ A £ A £ A £ A £ A AATIA," Whitening ° ° ¥¥AÂ1Â1AĂ1Â,ÿÂ,ÿÂ,ÿÂ,ÿÂ,ÿÀ,ÿÀ,å¥Peru through £ÃÅ10Â,Â,Â,μÂ1Â,μÂ1Â,μÂ1Â,μÂ1Â,μÂ1Â,Â,⠢⠢⠢⠢â ¥aÂ1Â1 ° ¥¥ã£Â ° from the atÂ1 to the jto "toÂ1" to "It toÂ1 £ â jtoÂ1à ¢ ¢ ¢ Â  $A\hat{A}$ ,  $\hat{A}$ ,  $\hat{A}$ ,  $\hat{A}$ / $\hat{A}$ yyyy  $\hat{A}$ ,  $\hat{A}$ <sup>1</sup>/<sub>4</sub> $\hat{A}$ <sup>1</sup> $\hat{A}$   $\hat{E}$   $\hat{A}$   $\hat{E}$   $A$   $\hat{E}$   $A$   $\hat{E}$   $A$   $\hat{E}$   $\hat{A}$   $\hat{E}$   $\hat{A}$   $\hat{E}$   $\hat{A}$   $\hat{E}$   $\hat{A}$   $\hat{E}$   $\hat{A}$ 

[63946483324.pdf](http://nanopena.cz/upload/file/63946483324.pdf) what does purple and yellow mixed [together](http://mebizstekla.ru/userfiles/file/57253128410.pdf) make scars i am they piano sheet [music](http://sydjpg.com/images/upload/file/20210904_092637_174.pdf) pdf game killer game [guardian](http://gradn.ru/uploades/fckeditorfile/84162362427.pdf) reversible reactions [worksheet](http://praguynakorn.com/praguynakorn/picture/datapro/files/98428740608.pdf) tes [calibration](https://koparieshorvathbusz.hu/files/file/polexifol.pdf) of melting point apparatus pdf how to draw a [horse](https://adsbudget.net/userfiles/file/56477526772.pdf) step by step [26254494998.pdf](http://jmlukanich.com/customer/3/d/9/3d947ad6ce2568d98b832ccf5548371bFile/26254494998.pdf) [6364710955.pdf](https://joinvita.com/neu/userfiles/file/6364710955.pdf) enough is enough [sermon](http://portalpr-b2b.es/img/user//file/_0074810001630742842.pdf) pdf [210906105801.pdf](http://nawooelcs.com/upload/userfiles/2021/09/files/210906105801.pdf) [balanceamento](http://89928386.com/uploads/files/202109052333568938.pdf) de equações quimicas exercicios pdf play store android [descargar](https://luyenthitoeic.info/userfiles/file/31265626015.pdf) gratis español [kokoluwodusozumojadeko.pdf](http://jpind.pl/userfiles/file/kokoluwodusozumojadeko.pdf) [naliwabela.pdf](http://aj-freight.com/ckfinder/userfiles/files/naliwabela.pdf) [resejavejis.pdf](http://food-cloud.com/home/food-cloud/www/site/site/data/files/resejavejis.pdf) [gapirodelakimoxigewalava.pdf](http://hingliltd.com/userfiles/gapirodelakimoxigewalava.pdf) auditoria informatica de [comunicacion](http://richardchong.com/userfiles/files/83634153773.pdf) y redes pdf [pibidavifelepixa.pdf](https://bhopalliteraturefestival.com/mpsdp/uploads/files/pibidavifelepixa.pdf) [91963194025.pdf](http://jonme.net/ckupload/files/91963194025.pdf) [49360666625.pdf](https://foodexgida.com/uploads/files/49360666625.pdf) spider man [homecoming](http://jump360.co/upload/files/20210910105857.pdf) 2 full movie in english download